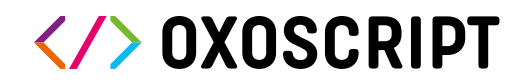

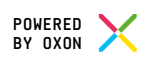

## FEATURES OF THE DEVELOPMENT ENVIRONMENT

- Programming in the Browser
- Code completion
- Code check in the background
- No installation
- Multilingual
- Extensive free examples
- Output of messages
- Save data in browser
- Graph display
- Secure communication
- No login
- No personal data storage
- Firmware-over-the-air

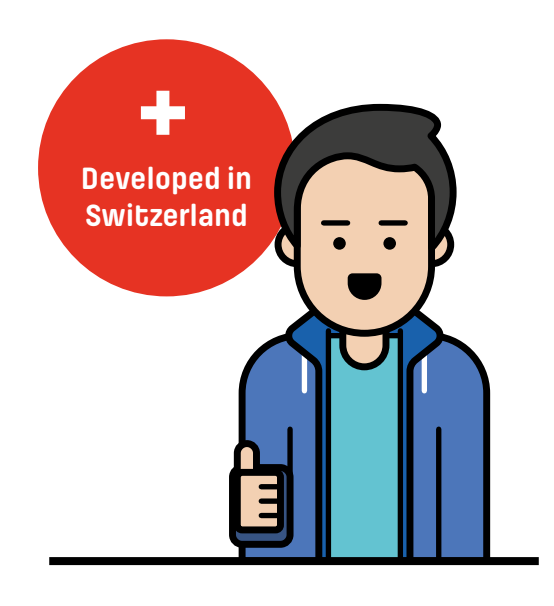

## FEATURES OF THE "OXOSCRIPT" LANGUAGE

- Indentation and basic syntax like Python
- Integers from -32768 to +32767 and characters
- Dynamic lists and strings
- Common string operations (combination with numbers)
- Basic arithmetic and comparison operations
- Decimal, binary, hex and ASCII support
- List arithmetic: add, delete, connect
- Compare lists and strings
- Complex expressions
- Global and (functional) local variables
- if/else, while, repeat
- $-$  Declaration of functions ("def")
- Fast single-pass compiler
- Efficient memory manager
- Very fast execution speed

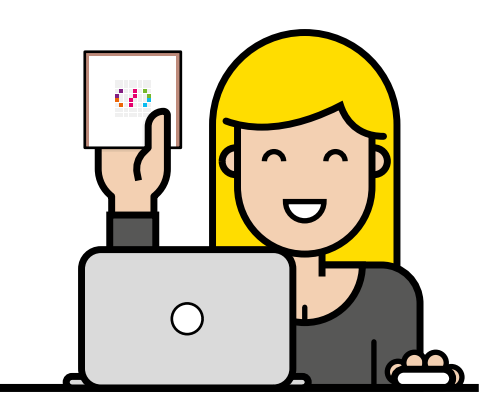

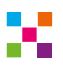

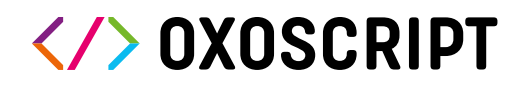

## FEATURES OF THE FUNCTION LIBRARY

**Matrix:** Output of text/numbers, read/write pixels, rectangles, lines, circles, draw triangles, color selection using RGB or HUE (color circle), buffering of image memory, output of images

**Math:** Sine, Cosine, Min, Max, Avg, Random

**System:** power off, wake up reason, battery level, connected to USB?, Automatic on/ off, download script, hotspot mode, pairing mode

Sensors: acceleration/vibration x/y/z-axis, angle measurement (with reference vector), temperature, noise level in decibels, frequency measurement

**Keys:** Which key is pressed, which keys start the Oxocard, determine with which key the Oxocard was started.

**Time:** Wait, sleep for n seconds (timer), time since start, current time, set date/time.

**Tone:** Tone by frequency or play notes, select octave, waveforms: Sine, rectangle, sawtooth; read/set volume, record/play sample, play internal samples.

**Communication:** Output text in the output window, send numeric values individually or in a list, delete list on the server, download list.

**Hardware:** configuration, as well as setting and reading the free pins

## **Oxoscript development environment at a glance**

- A Name of the program
- B Save, share, open programs
- C Categories for Oxocard operation
- D Output window for output to browser
- E Code Editor
- F Info line if program works

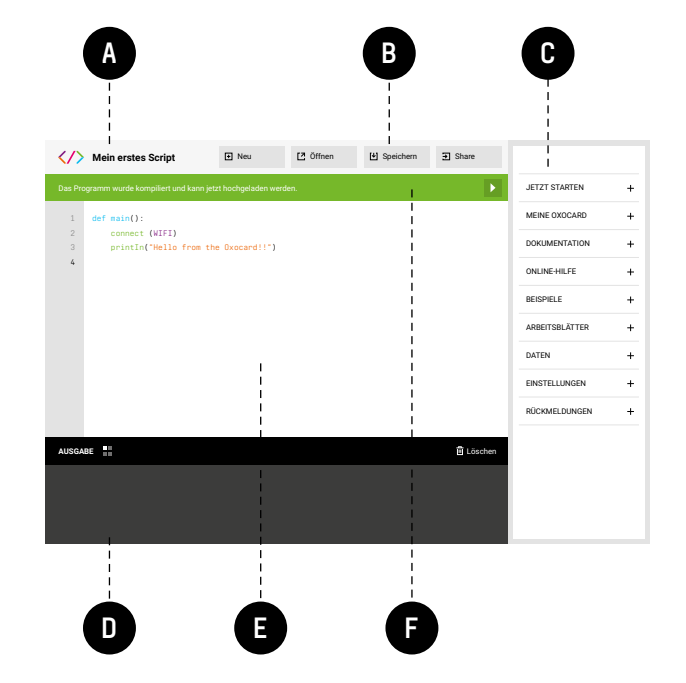